## **Auf einen Blick**

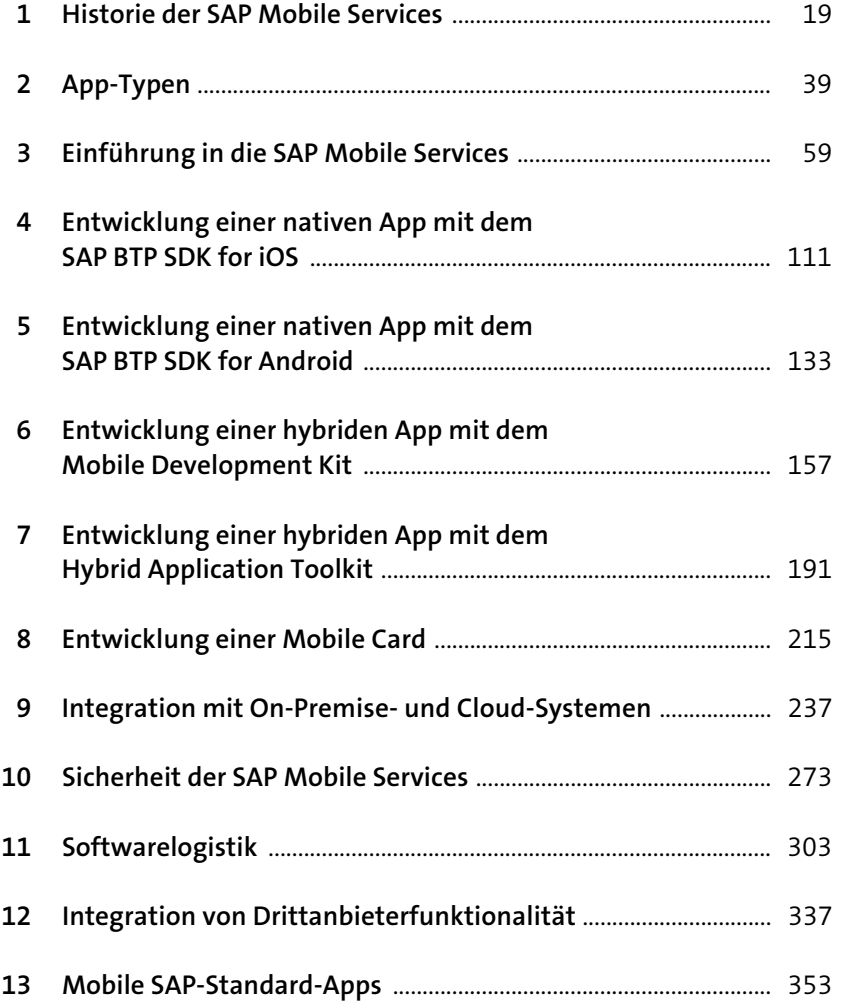

### **Inhalt**

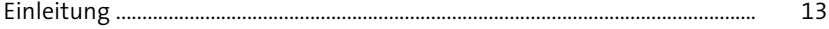

#### **1 Historie der SAP Mobile Services** 19

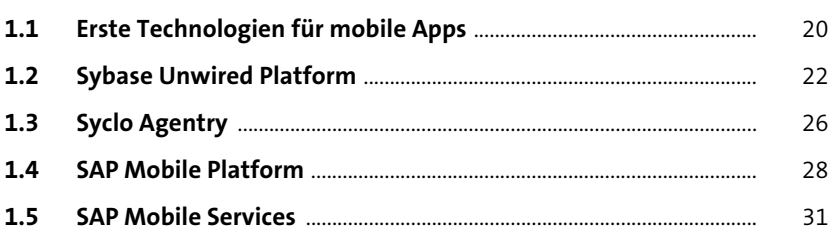

### **2 App-Typen** 39

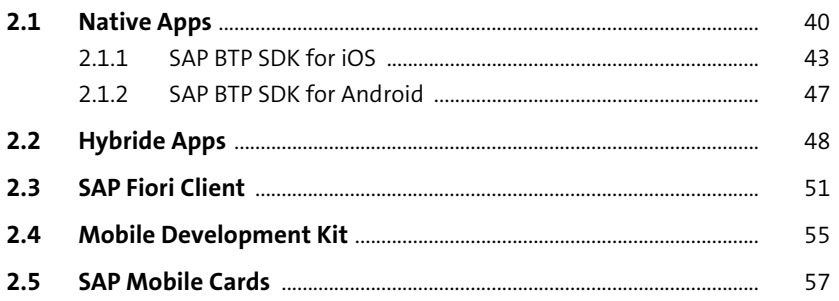

### **3 Einführung in die SAP Mobile Services** <sup>59</sup>

#### **3.1 Funktionsumfang der SAP Mobile Services** ........................................ 59 3.1.1 Die SAP Mobile Services aktivieren ........................................... 61

- 3.1.2 Eine App anlegen ............................................................................. 70 3.1.3 Push-Benachrichtigungen ............................................................ 75
- 3.1.4 Offlinedatenhaltung ...................................................................... 76
- 3.1.5 App-Updates ..................................................................................... 79 3.1.6 OData-Proxy ...................................................................................... 81 3.1.7 Nutzungs-Reporting ....................................................................... 86 3.1.8 Cloud Build ........................................................................................ 92

**7**

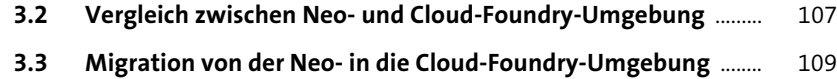

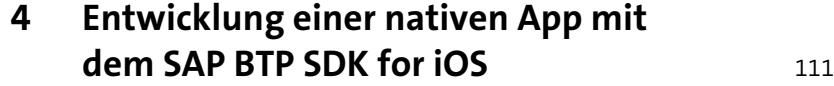

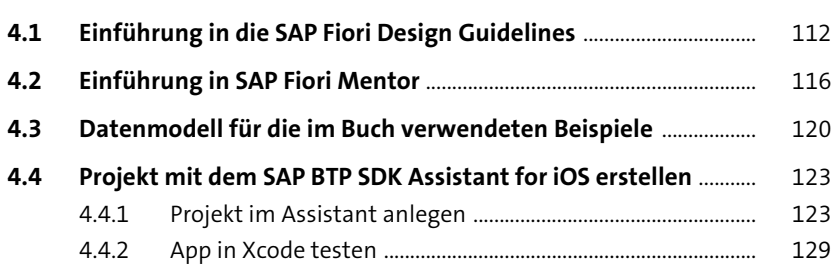

#### **5 Entwicklung einer nativen App mit dem SAP BTP SDK for Android** 133

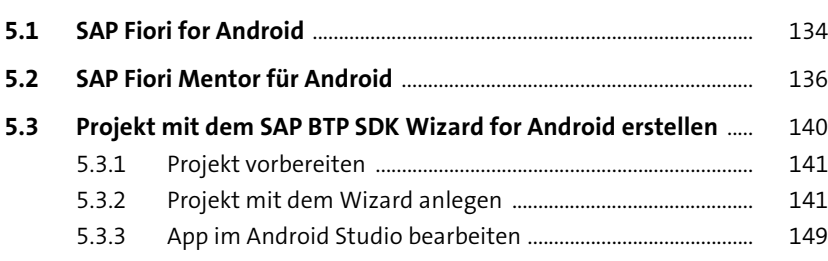

### **6 Entwicklung einer hybriden App mit dem Mobile Development Kit** 157 **6.1 Entwicklungsumgebung einrichten** ...................................................... 157 **6.2 OData-basierte App mit dem Mobile Development Kit erstellen** ............................................................................................................. 163

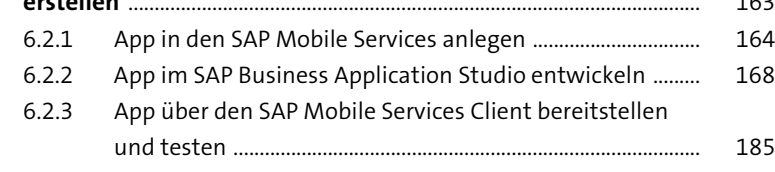

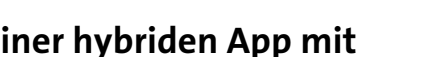

### **7** Entwicklung ei **dem Hybrid Application Toolkit** 191

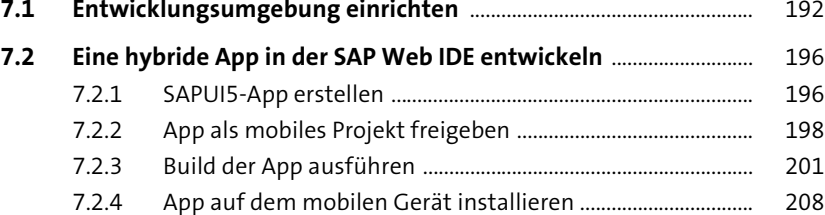

#### **8 Entwicklung einer Mobile Card** 215

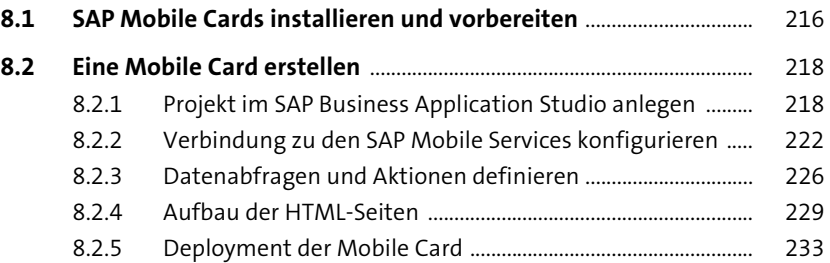

### **9 Integration mit On-Premise- und Cloud-Systemen** <sup>237</sup>

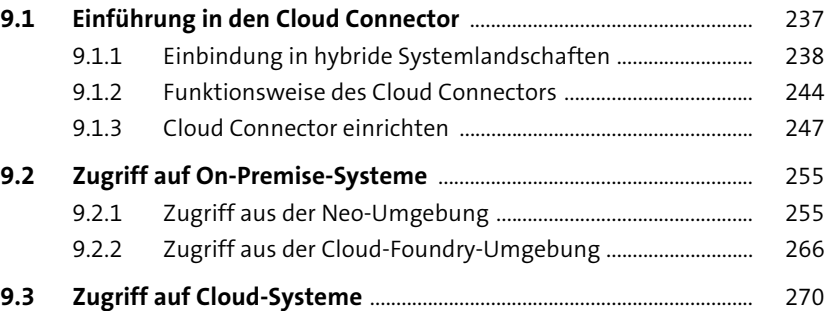

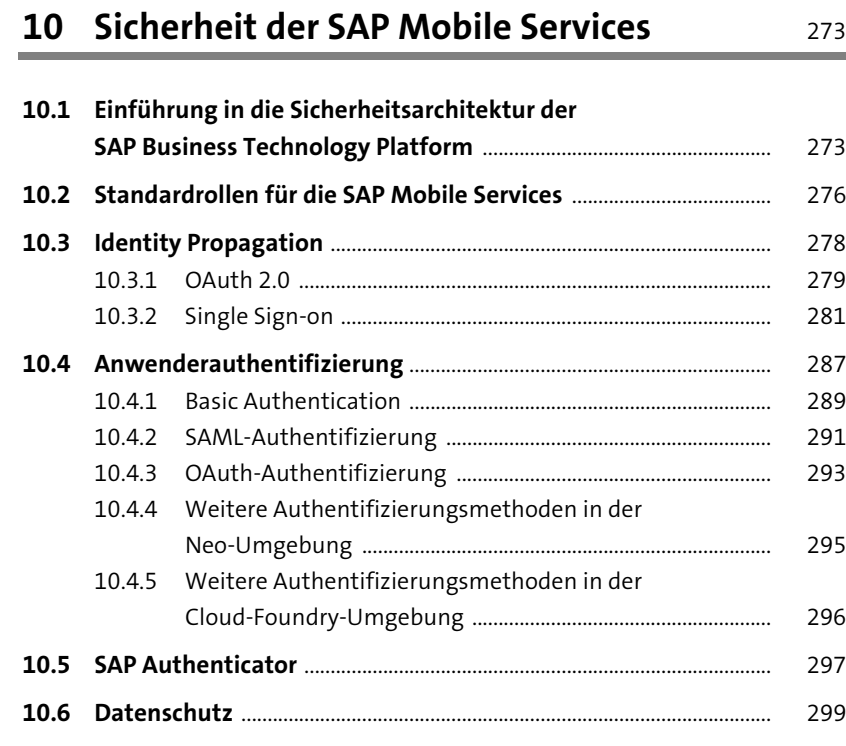

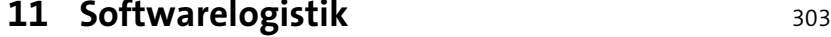

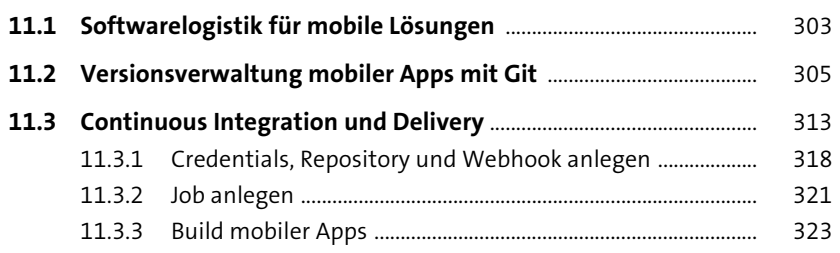

#### **12 Integration von Drittanbieterfunktionalität** <sup>337</sup>

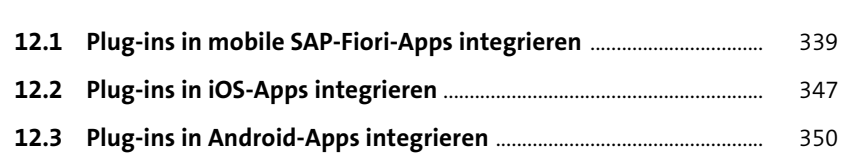

# 13 Mobile SAP-Standard-Apps 353

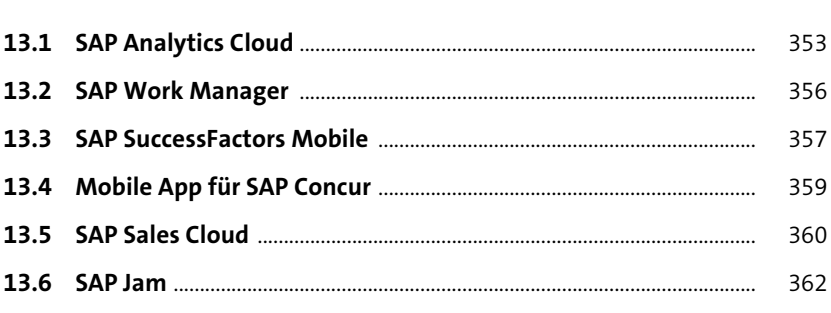

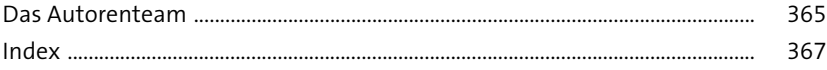